# **Data Management II**

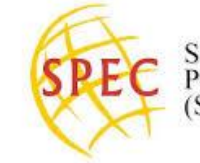

Security and<br>Political Economy (SPEC) Lab

### **USC SPEC Lab** Summer 2021

**The goal**: We're going to get started with data management. In this module, we're going to learn how to view, arrange, and change data with the package 'tidyverse'. By the end, you should be able to find, isolate, and change existing variables as well as creating new variables.

#### **Introductory Videos**

**2.1 [Introduction](https://www.youtube.com/watch?v=Xd54s6Uwpyo&list=PLxSt3N9_h1VXSxKeNhdjHft-nz5ubfpwg&index=1) to Tidyverse** - uses of tidverse in data management

**2.2 [Merging](https://www.youtube.com/watch?v=K8HWVshmJXU&list=PLxSt3N9_h1VXSxKeNhdjHft-nz5ubfpwg&index=2) Data and Dplyr** - arrange()

**2.3 [Reshaping](https://www.youtube.com/watch?v=4JQMGdRivUc&list=PLxSt3N9_h1VXSxKeNhdjHft-nz5ubfpwg&index=3) and Plotting Data** - select() & nth elements

#### **1. Walk Through Work Data Management II with dplyr**

## **2. Group Work**

**Practicing with Power Sharing: Merging & Reshaping**

#### **Resources**

**R Studio Cheat Sheets** DataTransform.pdf Data-Import.pdf